Departement Informatica en Informatiekunde, Faculteit Betawetenschappen, UU. ` IN ELEKTRONISCHE VORM BESCHIKBAAR GEMAAKT DOOR DE  $\mathcal{H}$ C van A–Eskwadraat. Het college INFOIMP werd in 2007/2008 gegeven door drs. J. Fokker.

# Uitwerking<sup>1</sup> eerste deeltentamen Imperatief Programmeren (INFOIMP) 28 september 2007

## Opgave 1

a) De syntax van een taalconstructie is de vorm ervan, dus de volgorde van de symbolen waaruit de constructie is opgebouwd.

De semantiek van een constructie is de betekenis ervan, dus wat er gebeurt als dit stuk programma wordt uitgevoerd.

b) Een variabele die is gedeclareerd in de body van een methode krijgt zijn waarde door een toekenningsopdracht.

Een variabele die is gedeclareerd in de header van een methode krijgt zijn waarde door die bij aanroep van de methode op de overeenkomstige plaats tussen de haakjes mee te geven.

c) In de opdracht d=n\*3/2; wordt eerst n\*3 uitgerekend. De operanden zijn beide int, dus het resultaat is ook int. Dat resultaat wordt door 2 gedeeld. Ook nu zijn beide operanden int, dus het resultaat is int en wordt naar beneden afgerond. Dit eindresultaat wordt in d opgeslagen, en daarbij geconverteerd naar double, maar de afronding is al gebeurd en wordt niet meer ongedaan gemaakt.

Het effect is dus *niet* altijd hetzelfde als dat van  $d=n*1.5$ ; waar ook als n oneven is geen afronding optreedt.

d) x moet een object zijn met als type de klasse waarin de methode is gedefinieerd.

y moet het type hebben zoals is gedeclareerd in de header van de methode.

e) Een constructormethode heeft dezelfde naam als zijn klasse, en heeft geen expliciet resultaattype.

Je roept een constructormethode M aan door new M().

De waarde van die expressie is een nieuw object met type M.

#### Opgave 2

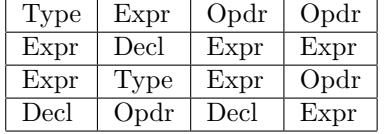

### Opgave 3

```
a) public String streepjes(int n)
  {
    String s; int t;
    s = "";
    for (t=0; t< n; t++)s += "|";
    return s;
  }
```
<sup>&</sup>lt;sup>1</sup>Deze uitwerkingen zijn met de grootste zorg gemaakt. In geval van fouten kan de  $\mathcal{B}C$  niet verantwoordelijk worden gesteld, maar wordt zij wel graag op de hoogte gesteld: tbc@a-eskwadraat.nl

```
b) public String spijker(int x)
  {
    String s;
     s = "-";while (x>0)
     {
       s = streepjes(x\frac{0}{10}) + "-" + s;
       x = x/10;
     }
     return s;
  }
```
# Opgave 4

```
public class Tent200709 extends Applet
implements MouseMotionListener, ActionListener {
  int n, mx, my;
 public void init()
  { Button b;
    b = new Button("Meer");
    this.add(b);
    b.addActionListener(this);
   this.addMouseMotionListener(this);
   n = 2;mx = 0; my = 0;}
  public void paint(Graphics g) {
    int i, k;
    for (i=n; i>=1; i--)\{ k = 255*(n-i)/(n-1) \}g.setColor(new Color(k, k, k));
     g.fillOval(mx-10*i, my-10*i, 20*i, 20*i);
    }
  }
  public void mouseMoved(MouseEvent e)
  \{ mx = e.getX();my = e.getY();
   this.repaint();
  }
  public void actionPerformed(ActionEvent e)
  {
   n++;
    this.repaint();
  }
}
```